# **MediaWiki/Wikipedia Cheat Sheet**

- [Max Width Image](#page-0-0)
- [Linking within a Page Anchor](#page-0-1)
- [References](#page-0-2)

## <span id="page-0-0"></span>Max Width Image

Add the image to your wiki page:

```
<div class="res-img">
[[File:Whatever.JPG]]
</div>
```
Make a class for responsive images, i.e. insert the following in your [MediaWiki:Common.css](https://www.mediawiki.org/wiki/MediaWiki:Common.css)

```
/* To make images responsive */
.res-img img {
        max-width:100%;
        height:auto;
}
```
# <span id="page-0-1"></span>Linking within a Page - Anchor

#### Define the anchor

```
<div id="NameOfAnchorHere">optional text</div>
```
#### Reference the anchor

[[#NameOfAnchorHere| test]]

If the div causes a line break you may want to use:

```
<div id="NameOfAnchorHere" style="display:inline;"></div>
```
## <span id="page-0-2"></span>References

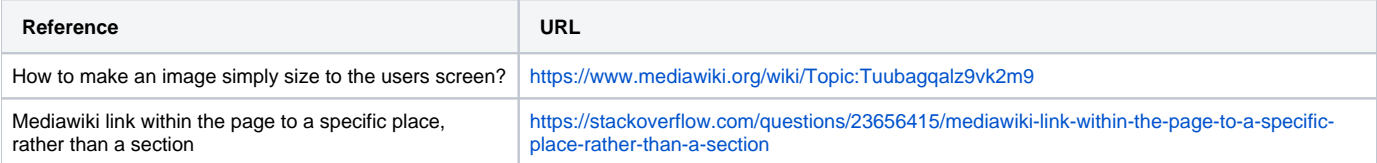

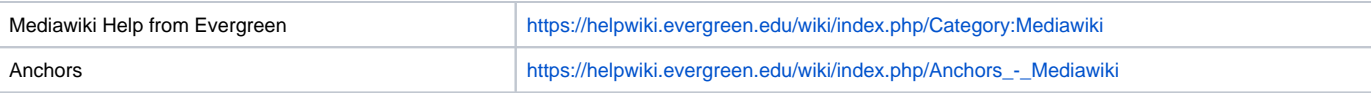